## **SUPPLEMENTARY MATERIAL**

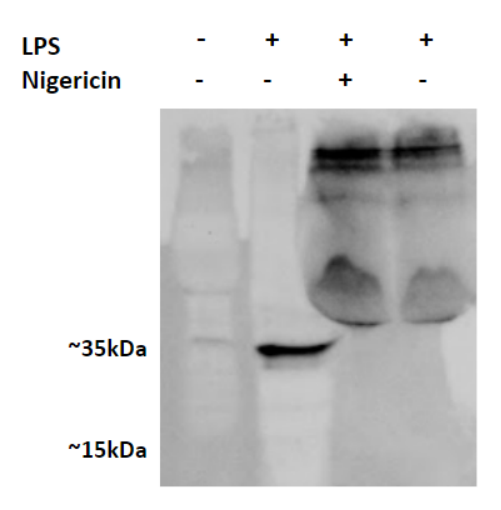

**SUPPLEMENTARY FIG. S1 Pro-IL-1β and cleaved IL-1β not detected in cell supernates from cells stimulated with nigericin following LPS priming.** Western Blot Analysis for pro-IL-1β and IL-1β in cell supernates from J774A.1 macrophages treated with LPS (500ng/mL) for 4 hours then stimulated with 2 hours or nigericin (15uM) 2 hours. Lane one is a PBS treated negative control. Lane two is a positive control with cell lysates from LPS stimulated cells. Lanes two and three are from cell supernatants.

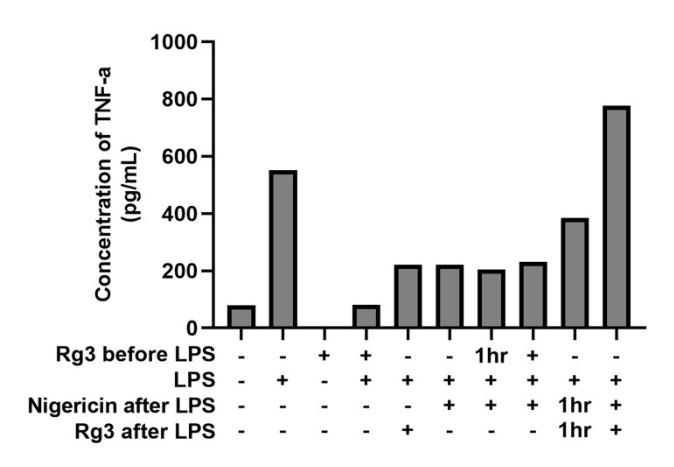

## **SUPPLEMENTARY FIG. S2 Rg3 affects TNF-α secretion in LPS and nigericin treated**

**cells.** J774A.1 cells were either treated with Rg3 (50uM) for 1 or 2 hours followed by 4 hours of LPS priming (500 ng/mL) and 2 hours of nigericin activation (15uM), or cells were primed with LPS for 4 hours followed by concurrent treatment with nigericin + Rg3 for 1 or 2 hours. Cell culture supernatants were collected and a TNF-α ELISA was performed to detect secreted TNFα.

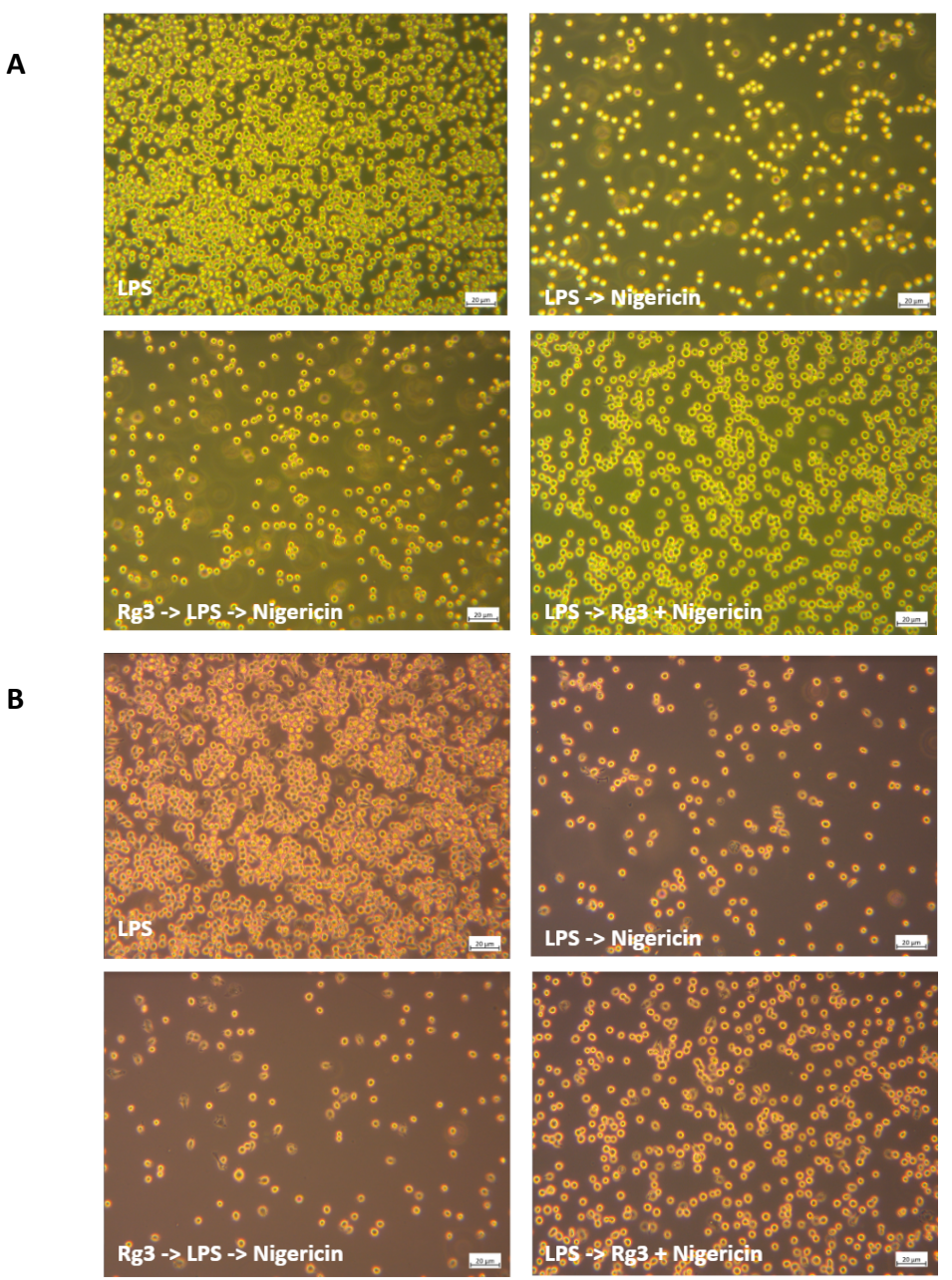

**SUPPLEMENTARY FIG. S3 Cell confluency before and after indicated cell treatments.**  (**A**) shows cell confluency before indicated treatments, (**B**) shows cell confluency after indicated treatments. Cells were treated with LPS (500ng/mL) for 4 hours, Rg3 (50uM) for 2 hours, and nigericin (15uM) for 2 hours.

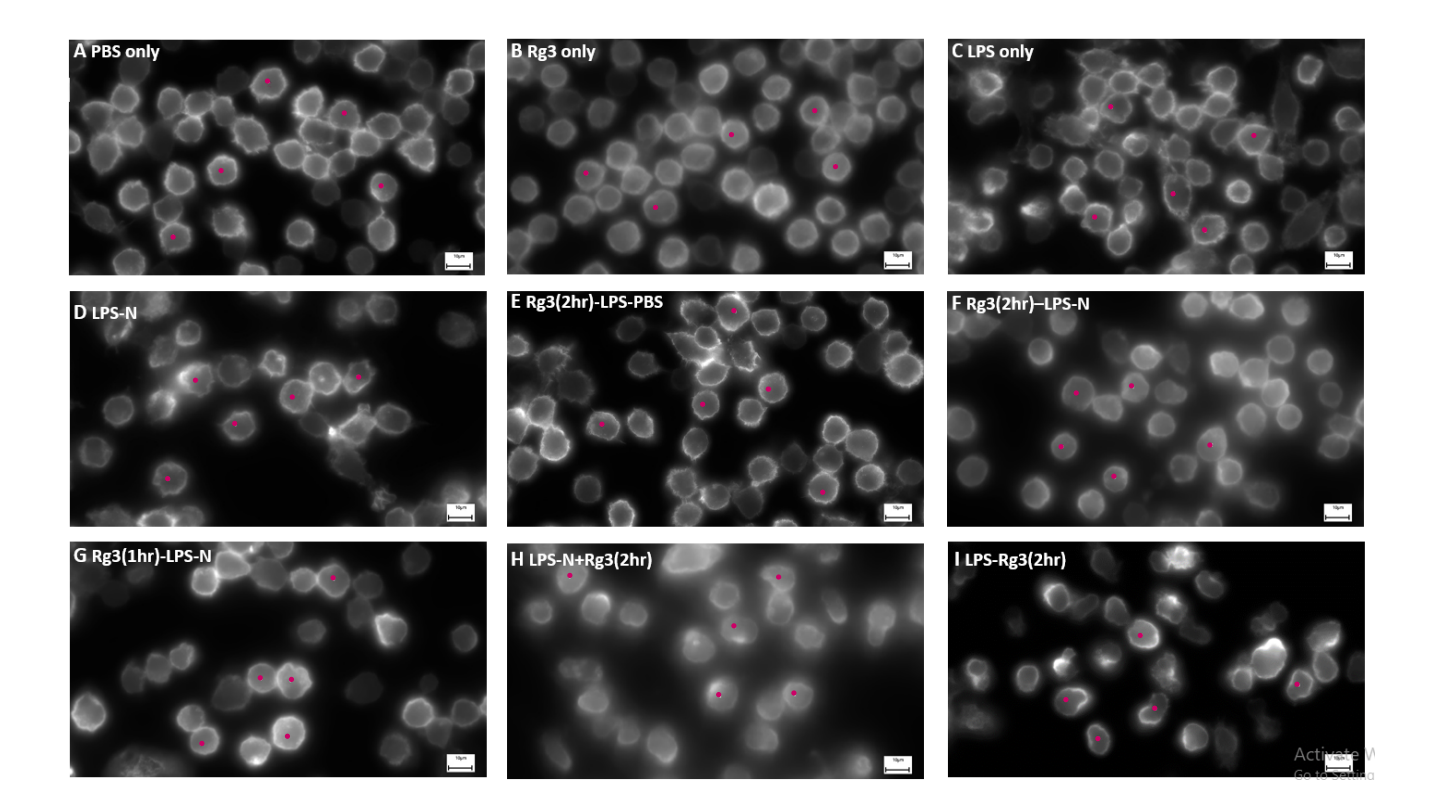

## **SUPPLEMENTARY FIG. S4 The numbered cells used for ImageJ quantitative analysis.**

Fluorescence micrographs showing the actin cytoskeleton stained with Alexa Fluor 568- Phalloidin (568 nm). Five representative cells were chosen from each figure for quantitative analysis using ImageJ **(A-I).** Cells chosen for measurements are marked with a magenta dot.